Vol. 21, n.°1, pp. 127-142, 2022 Revista UIS Ingenierías

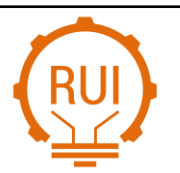

Universidad Industrial de Santander

Página de la revista[: https://revistas.uis.edu.co/index.php/revistauisingenierias](https://revistas.uis.edu.co/index.php/revistauisingenierias)

# **Diseño optimizado del perfil de pala de un aerogenerador doméstico de 700 W mediante algoritmo genético**

## **Optimized design of a 700 W wind turbine blade profile using genetic algorithm**

**Iolanda Maronda-Tarrasa 1a , Eva María Sánchez-Orgaz 1b , David Muñoz Pellicer 1c , Sandra Martínez-Sanchís 1d**

<sup>1</sup>Instituto de Investigación en Mecánica y Biomecánica, Universidad Politécnica de Valencia, España. Correos electrónicos: <sup>a</sup> [iolandamaronda@gmail.com,](mailto:iolandamaronda@gmail.com) <sup>b</sup> [evsncor@upvnet.upv.es,](mailto:evsncor@upvnet.upv.es) <sup>c</sup> [damuopel@upv.es,](mailto:damuopel@upv.es) d [sanmars1@upv.es.](mailto:sanmars1@upv.es) Orcid: <sup>a</sup> [0000-0002-5096-2705,](https://orcid.org/0000-0002-5096-2705) <sup>b</sup> [0000-0002-8864-3056,](https://orcid.org/0000-0002-8864-3056) <sup>c</sup> [0000-0002-7299-2171,](https://orcid.org/0000-0002-7299-2171) <sup>d</sup> [0000-0002-3223-0623](https://orcid.org/0000-0002-3223-0623)

Recibido: 2 agosto, 2021. Aceptado: 13 octubre, 2021. Versión final: 14 diciembre, 2021.

## **Resumen**

Los aerogeneradores domésticos son una fuente de energía limpia que no está siendo explotada por la población debido, en parte, a su elevado coste. El objetivo de este trabajo es encontrar un perfil optimizado de pala para potenciar la producción de aerogeneradores domésticos. Cumpliendo con los ensayos a estática y dinámica, se pretende obtener un producto con menores costes asociados al material y producción de este. Para dicha optimización se empleará el algoritmo genético ya que presenta algunas fortalezas como encontrar el óptimo global o su posibilidad de manipular muchos parámetros al mismo tiempo.

**Palabras clave:** aerogenerador; optimización; algoritmo genético; ensayos.

## **Abstract**

Domestic wind turbines are a source of green energy that is not being exploited by the population due to their high cost. This work aims to find an optimised blade profile to boost the production of domestic wind turbines. With the satisfaction of static and dynamic tests, the goal is to obtain a product with lower costs associated with the material and its production. For this optimisation, the genetic algorithm will be used as it has some strengths such as finding the global optimum or the possibility of manipulating many parameters at the same time.

**Keywords:** wind turbine; structural optimization; genetic algorithm; tests.

## **1. Introducción**

## **1.1. Aerogeneradores**

Los aerogeneradores son aparatos que transforman energía mecánica en energía eléctrica. Para conseguir esta transformación de energía, una serie de elementos han de trabajar conjuntamente.

El primer elemento que se ve envuelto en la transformación mencionada es el rotor, compuesto por las palas y el buje. Estas palas son el centro de este estudio y, por tanto, se analizarán con más detalle.

El siguiente componente, siguiendo el flujo energético, es el sistema de transmisión. En él se encuentra:

ISSN impreso: 1657 - 4583. ISSN en línea: 2145 - 8456, **CC BY-ND 4.0** Como citar: I. Maronda-Tarrasa, E. M. Sánchez-Orgaz, D. Muñoz-Pellicer, S. Martínez-Sanchís, "Diseño optimizado del perfil de pala de un aerogenerador doméstico de 700 W mediante algoritmo genético," *Rev. UIS Ing.*, vol. 21, no. 1, pp. 127-142, 2022, doi: [https://doi.org/10.18273/revuin.v21n1-2022011.](https://doi.org/10.18273/revuin.v21n1-2022011)

- El multiplicador, que como su nombre indica, eleva considerablemente el número de revoluciones por minuto (rpm) pasando por unas 2 o 3 etapas.
- El freno de emergencia, que entra en acción si falla el freno aerodinámico.

A continuación, se tiene el generador, cuya misión es convertir finalmente la energía mecánica en eléctrica mediante alternadores trifásicos. Esta energía se conduce hasta la base de la torre para llevarla a una subestación que se encargará de elevar la tensión y distribuirla.

Otros elementos que no influyen directamente en la producción, pero que son igualmente importantes:

- Sistema de orientación, que dirige el eje para un aprovechamiento máximo de la energía del viento.
- Sistema de regulación de potencia, cuya función es limitar la velocidad de giro y así evitar tensiones peligrosas.
- Torre, que mantiene el peso y las fuerzas ocasionadas por el proceso.

## **1.1.1. Las palas**

De los elementos anteriormente mencionados, las palas son las responsables del coste elevado de un aerogenerador doméstico.

Es necesario que las palas presenten unas propiedades específicas para que sean resistentes ante todas las posibles condiciones meteorológicas que van a soportar durante su vida útil. Además, también se ha de tener en cuenta la presión del viento, que va a ocasionar cargas estáticas y fluctuantes como se podrá ver más adelante. En cuanto al diseño, presentan un perfil aerodinámico que minimiza el peso y tamaño al mismo tiempo que maximiza la potencia extraída.

Los materiales más empleados en estos elementos son el poliéster o epoxi reforzado con fibra de vidrio. Aunque para los aerogeneradores domésticos pueden utilizarse otros materiales como el acero ya que la pala es de un tamaño mucho más reducid[o \[1\].](#page-14-0)

## **1.1.2. Los aerogeneradores domésticos**

Se considera "minieólica" o eólica doméstica a la producción de energía eólica a pequeña escala. A los aerogeneradores que pertenecen a esta categoría se les llama aerogeneradores domésticos. Tienen una potencia inferior a los 100 kW y el área de barrido de las aspas debe ser menor de 200 m<sup>2</sup>  $[2]$ .

En secciones posteriores se utilizará la clasificación que ofrece la norma UNE sobre aerogeneradores pequeños con código: UNE-EN 61400-2 [\[2\]](#page-14-1) (véas[e tabla 1\)](#page-1-0).

<span id="page-1-0"></span>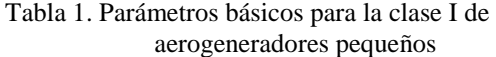

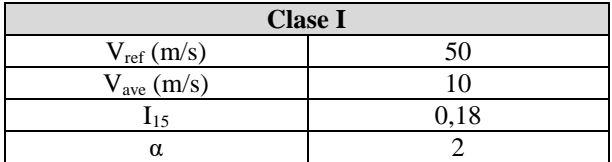

## Fuente: [\[2\].](#page-14-1)

Según la norma, V<sub>ref</sub> es la velocidad de referencia del viento promediada en 10 minutos y Vave es la velocidad del viento media anual a la altura del buje.

## **1.1.3. Otras clasificaciones**

Se diferencian dos tipos de aerogeneradores por cómo incide el viento en las palas. Si el viento mueve las palas de forma perpendicular al eje se tratará de un aerogenerador de eje horizontal. Si, por el contrario, el viento es paralelo a su movimiento se tratará de eje vertical.

Además, los de eje horizontal pueden ser clasificados según su número de palas y también por su sistema de orientación [\[3\].](#page-14-2)

#### **1.2. Objetivo del estudio**

La eólica doméstica no está muy extendida, por lo que se busca incrementar su producción con la creación de modelos más económicos.

Por lo tanto, el objetivo es encontrar un diseño optimizado de pala para un aerogenerador doméstico, y así abaratar su coste sin reducir su eficacia. Esta reducción del precio se obtendrá al realizar un diseño optimizado, empleando menos material. Además, el diseño que se pretende encontrar será sencillo por lo que los costes de producción asociados también serán inferiores.

Dos de los materiales más empleados en estas palas son acero, como ya se ha mencionado antes, y en algunos casos el aluminio. Por lo tanto, se va a realizar el estudio con los dos materiales para poder seleccionar en función del costo.

Para este tipo de estudios es necesario partir de unos datos de referencia como son la normativa y las condiciones meteorológicas, característicos de cada país. Para este trabajo se tendrá en cuenta como referencia España, ya que es un país donde los aerogeneradores domésticos no se han extendido mucho, y por tanto supone mayor reto.

## **1.3. Optimización**

La optimización es una parte de la investigación operativa que busca un máximo o mínimo de una función objetivo junto con una serie de restricciones. Estas delimitan un espacio donde se encuentran las soluciones factibles, que básicamente son aquellas combinaciones de variables que satisfacen las restricciones y es posible implementar [\[4\].](#page-14-3)

#### **1.3.1. Clasificación de métodos de resolución**

Una primera clasificación se puede hacer atendiendo a la naturaleza de los modelos: encontramos modelos estocásticos y determinísticos. El primero se desarrolló tras el estudio de fenómenos físicos que eran aleatorios. Un fenómeno aleatorio es, pues, un fenómeno empírico que sigue las leyes de la probabilidad. Por otra parte, se encuentra el modelo determinista que para las mismas entradas siempre producirá las mismas salidas sin dejar nada al azar. Por tanto, los valores de los parámetros son conocidos y no hay incertidumbre  $[5]$ .

Otra clasificación se puede hacer según el método de optimización. Se pueden diferenciar tres tipos de métodos: mediante cálculo, mediante técnicas de búsquedas y mediante técnicas de convergencia de soluciones. El primero llega al máximo o mínimo mediante el cálculo de derivadas. Aunque es un método robusto, puede ser muy difícil de computar. El método de resolución mediante técnicas de búsquedas se basa en prueba y error, comparando la solución actual con la mejor encontrada hasta el momento. El tercer método es el que se está desarrollando más últimamente. Éste genera una gran cantidad de soluciones y a partir de ellas otro conjunto, repitiendo el proceso hasta que las soluciones converjan en una sola [\[4\].](#page-14-3)

En este estudio se ha optado por emplear algoritmos genéticos para la optimización. Estos algoritmos son estocásticos, aleatorios, y utilizan el método mediante técnicas de convergencia de soluciones.

## **1.3.2. Algoritmo genético**

Para llevar a cabo la optimización de la geometría de la pala que se ha mencionado anteriormente se va a emplear un algoritmo genético. Este algoritmo se basa en una analogía de la teoría evolutiva de Darwin ya que las poblaciones iniciales dan lugar a otras que se cruzarán gracias a la recombinación de sus genes, como si de una evolución biológica se tratara, hasta encontrar el que mejor se adapta a la situación dada [\[4\].](#page-14-3)

De forma más detallada, los métodos siguen una serie de pasos que se repiten. Primero crea una serie de combinaciones que dependen de la población inicial y que se aconseja que se cree de forma aleatoria [\[4\].](#page-14-3) Lo siguiente es evaluar cada combinación de variables y guiar el proceso de optimización hacia aquellos individuos que se acercan más al objetivo deseado. El objetivo se determina con la función objetivo, que es la función que se desea optimizar. Las combinaciones, a las que nos referimos como hijos, tienen cierta probabilidad de mutación de uno de sus genes (variables) [\[6\].](#page-14-5) Esta secuencia se repetirá hasta que se obtenga una solución aceptable, que la optimización converja o que se alcance el número de generaciones máximo definido por el usuario [\[6\].](#page-14-5) Esto último se define para limitar el tiempo de cálculo debido a que el proceso de optimización mediante algoritmo genético es computacionalmente costoso.

Por tanto, hay una serie de parámetros que es necesario que se tengan en cuenta [\[6\]:](#page-14-5)

- Población inicial: esta ha de tener un tamaño suficiente para que se realicen las combinaciones necesarias en función del número de parámetros definidos (a mayor cantidad de variables, mayor será el tamaño de la población requerido [\[6\]\)](#page-14-5).
- Probabilidad de cruce: establece la probabilidad de reproducción.
- Probabilidad de mutación: determina la frecuencia de mutación de los genes (variables).

Este algoritmo se puede encontrar en gran cantidad de software comercial de optimización. En este trabajo usaremos modeFRONTIER®, la versión 2017R4. Además, utilizaremos ANSYS, con la versión 2019R2, que llevará a cabo los cálculos de elementos finitos y, por último, MATLAB, con la versión de R2018b, como nexo entre ambos.

## **1.3.3. Ventajas y desventajas frente otros métodos**

La gran ventaja de este método frente a otros es que encuentra el óptimo absoluto siempre que el espacio de muestreo sea atacado con suficientes combinaciones. Otras ventajas de este algoritmo son:

- Pueden operar con varias funciones objetivo al mismo tiempo y no de forma secuencial.
- Pueden operar con gran cantidad de parámetros,
- Se puede aplicar a todo tipo de problemas porque no necesita conocimiento específico sobre el caso de estudio.
- Son sencillos de ejecutar y los operadores que emplean son probabilísticos en vez de determinísticos.

Para conseguir esto, se sacrifica el tiempo de cálculo, puesto que estos procesos pueden ser realmente largos y cuantas más variables el tiempo de cálculo es mucho mayor. Otros inconvenientes que presentan es que la representación del problema puede ser compleja y que la población inicial sea muy pequeña [\[5\].](#page-14-4)

#### **2. Ensayos y cargas de las palas del aerogenerador**

## **2.1. Ensayos**

Para este estudio se pretende someter el diseño de la pala a ensayos estáticos y de fatiga que nos permitan obtener un diseño óptimo. Para tener una base de cómo aplicar las cargas sobre el diseño se va a comentar brevemente en qué consisten. La norma española de aerogeneradores pequeños menciona los ensayos a estática y fatiga, además de la inspección de palas [\[2\].](#page-14-1) Esto último solo se lleva a cabo cuando un diseño ha cambiado radicalmente o cuando se emplea un material nuevo. En este estudio no se va a realizar la inspección puesto que los materiales son los utilizados normalmente por los productores.

Los ensayos de estática y fatiga que se detallan a continuación se basan en la norma de aerogeneradores pequeños [\[2\].](#page-14-1)

## **2.1.1. Ensayo estático**

Para este ensayo se aplica una carga constante que será la que ocasione mayores tensiones [\[2\].](#page-14-1) Esta es obtenida por la velocidad más elevada de viento que corresponde con las rachas de viento máximas.

Se aplican con varias distribuciones simulando las diferentes condiciones extremas que puede sufrir. Resaltar que tal vez la carga de diseño definida como máxima no es la de mayor magnitud en módulo, sino la correspondiente a una dirección dada. El diseño de la pala se debe realizar sin olvidar su conexión con el buje puesto que limita sus grados de libertad.

Según la norma:

$$
F \text{target} - u = F \text{du} \cdot \gamma \text{nu} \cdot \gamma \text{lu} \tag{1}
$$

F du corresponde a la carga de diseño,  $\gamma_{nu}$  es el factor parcial para la consecuencia de fallos,  $\gamma_{su}$  es el factor de carga de ensayo para las variaciones de pala a pala y  $\gamma$ lu es el factor de carga para los efectos de entorno. El único valor que la norma ofrece es  $\gamma_{su} = 1,1$ .

## **2.1.2. Ensayo a fatiga**

En este ensayo se busca provocar una situación de fatiga similar a la que sufrirá la pala en funcionamiento. De manera similar a la carga objetivo en el caso de estática, para obtener la de fatiga es necesario mayorar la carga con ayuda de los siguientes coeficientes:

$$
F \text{target} - f = F \text{df} \cdot \gamma \text{nf} \cdot \gamma \text{sf} \cdot \gamma \text{df} \tag{2}
$$

Donde  $Fdf$  es la carga de diseño equivalente de daño,  $\gamma_{nf}$ es el factor parcial para la consecuencia de los fallos,  $\gamma_{sf}$ es el factor de carga para las variaciones de pala,  $\gamma_{ef}$  es el factor de carga de ensayo para los errores de la formulación de fatiga y  $\gamma$  es el factor de carga de ensayo para los errores de la formulación de fatiga. Como antes, se tiene el coeficiente de variaciones de pala, que tiene el valor  $\gamma_{sf} = 1,1$ .

En cuanto al coeficiente  $\gamma_{ef}$ , depende de la [tabla](#page-3-0) 2 que se encuentra también en la norma:

<span id="page-3-0"></span>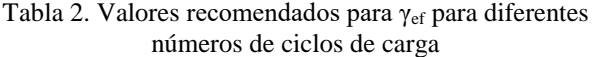

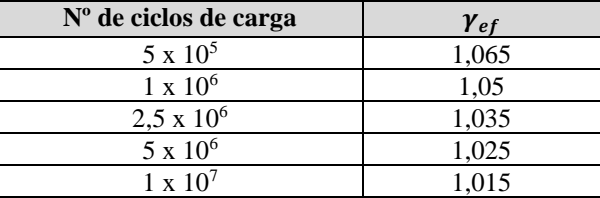

#### Fuente: [\[7\].](#page-14-6)

## **2.2. Hipótesis de carga**

En la norma de aerogeneradores pequeños [\[2\]](#page-14-1) se puede encontrar una lista con diferentes hipótesis de cálculo y la forma de hallar las fuerzas o momentos aplicados. Se recomienda elegir la que se acerque más a las condiciones del estudio.

Se ha elegido la siguiente hipótesis que responde ante el nombre de "hipótesis de empuje máximo". Se trata de un coeficiente de fuerza simple combinado con una presión dinámica. Encontramos la siguiente fórmula que ha de ser aplicada paralela a la dirección del eje.

$$
F_{x\text{-}shaff} = Cr12/\rho(2,5\cdot V_{ave})2\pi\cdot R_2\tag{3}
$$

Donde  $Cr$  es el coeficiente de empuje y toma el valor de 8/9;  $\rho$  es la densidad del viento;  $V_{ave}$  es la velocidad del viento media anual a la altura del buje y  $R$  es el radio del rotor. La fuerza está medida en N.

Esta fuerza de diseño es la que se debe aplicar a las ecuaciones mostradas anteriormente, Ec. 1 y Ec. 2, para mayorar las cargas teniendo en cuenta sus condiciones de estudio.

## **2.3. Parámetros**

Para no establecer un diseño de partida que se aleje de la realidad, se ha considerado tomar un modelo medio de lo que se puede encontrar en el mercado. En porcentaje, los aerogeneradores domésticos suelen tener en su mayoría cinco palas, a diferencia de los grandes aerogeneradores que suelen tener tres. Esto es debido a que el rendimiento con tres para un aerogenerador doméstico es inferior que el de cinco [\[7\].](#page-14-6) Por este motivo, el aerogenerador a considerar tendrá cinco palas.

Otros datos que se han seleccionado según los aerogeneradores del mercado son: potencia de 700 W, eje horizontal, orientación a barlovento y aerogenerador de clase I (ver [tabla 1\)](#page-1-0).

Los datos que se van a considerar se han tomado comparando varios modelos que seguían las características establecidas anteriormente.

- Diámetro de la rueda de viento: 170 cm.
- Diámetro del rotor: 20,82 cm.

Es necesario remarcar que se pretende crear un diseño novedoso, por lo que los datos se toman únicamente como punto de partida.

El primer diseño que se va a desarrollar entre las secciones 4.1 a la 4.4 es de acero. Este material es más económico que los compuestos y presenta una alta resistencia. De entre los tipos de acero, el seleccionado es un acero duro que presenta una resistencia a tracción (Su) de 75 N/mm<sup>2</sup>, o 75 MP[a \[7\].](#page-14-6) Además, se va a realizar otro estudio con aluminio para su posterior comparación con el objetivo de determinar cuál de los dos materiales podría ser el más apropiado. Se trata de un material más barato que el anterior y que presenta una resistencia a tracción inferior, de 10 MPa [\[8\].](#page-14-7)

El espesor va a ser considerado constante en toda la superficie para simplificar los cálculos. Tras observar perfiles similares, se considerará que el espesor es de 1 cm.

#### **2.4. Condiciones de estudio**

Los valores de los parámetros serían los siguientes:

- $C_T = 8/9$  (dato adimensional) [\[2\].](#page-14-1)
- *Ρ*= 1,225 kg/m[3 \[2\].](#page-14-1)
- $V_{ave}$ = 10 m/s (véase [tabla 1\)](#page-1-0).
- $R = 0.85$  m (parámetro de diseño).

Con los datos anteriores, obtenemos que la fuerza resultante es *Fx-shaft* = 772,36 N.

#### **2.4.1. Estática**

En el caso de la estática, el caso más desfavorable es aquel que tenga las mayores rachas de viento [\[2\].](#page-14-1)

Como hemos tomado España como punto de referencia, tenemos que considerar las condiciones de viento que se dan en este país. Durante los últimos 60 años, solo ha habido 4 casos puntuales en los que se superara una velocidad de 130 km/h, que equivale a 36,1 m/s. La alerta naranja en España abarca velocidades de racha de viento desde 90 a 130 km/h [\[9\],](#page-14-8) por lo que se escoge esta como velocidad extrema para los cálculos posteriores.

Sustituyendo en la Ec. 3, la fuerza máxima de diseño que se obtiene de los cálculos es de: 11.071,7 N. Al introducir el valor en ANSYS se redondeará a la próxima centena hasta 11.100 N para facilitar el manejo de datos siempre del lado de la seguridad.

Se tendrá en cuenta la Ec. 1, para mayorar la carga. El valor de  $\gamma_{su}$  es 1,1 mientras que el resto de los coeficientes no es posible determinarlos con exactitud. La norma menciona que en caso de que la identificación de los coeficientes no sea viable, se puede tomar una mayoración de 1,25. Este coeficiente será aplicado al límite de rotura, que en el caso del acero disminuye de 75 MPa a 60 MPa.

## **2.4.2. Dinámica**

Para este caso sí se tiene en cuenta lo calculado en el 2.4. puesto que la carga dinámica emplea una fuerza media, no una máxima. Para hacer el estudio a fatiga se tendrá en cuenta el criterio de Goodman. Este establece que la tensión equivalente se puede calcular de la siguiente forma,

$$
\sigma_{eq} = \sigma_m + \sigma_a \frac{s_u}{s_e} \tag{4}
$$

 $\sigma_{eq}$  es la tensión equivalente,  $\sigma_m$  es la tensión media aplicada,  $\sigma_a$  es la tensión alternante aplicada,  $S_u$  es la resistencia a tracción y  $S_e$  es la resistencia a fatiga.

En este caso,  $\sigma_m$  corresponderá con el valor medio de la carga calculada, es decir, 772,36 N, y  $\sigma_a$  con el valor alternante, es decir, con el resto de la carga que serían otros 772,36 N. En este caso, los coeficientes de seguridad se aplican directamente a las cargas.

Al igual que el caso anterior,  $\gamma_{su}$  tomará el valor de 1,1. El otro coeficiente que se va a tener en cuenta es  $\gamma_{ef}$ , que depende del número de ciclos.

<span id="page-5-0"></span>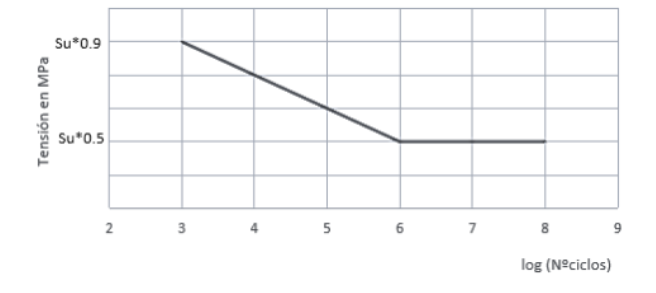

Figura1. Diagrama S-N para el acero

Al trabajar con acero, la vida infinita se establece para los 10<sup>6</sup> ciclos (que queda reflejado en la horizontal de la gráfica en la [figura](#page-5-0) 1). En la [tabla 2](#page-3-0) se encuentran los coeficientes que se debían tomar dependiendo del número de ciclos. Para decantarse por el lado de la seguridad es aconsejable tomar el coeficiente correspondiente a 2,5x10<sup>6</sup> ciclos en vez de quedarse con el de 10<sup>6</sup> [\[8\].](#page-14-7) Por lo tanto, se establece un valor de  $\gamma_{ef} = 1,035.$ 

La norma no proporciona suficiente información para ponderar los otros coeficientes. Con los dos que se tienen, la carga se mayoraría en 1,1385. Este valor se considera claramente bajo para una carga a fatiga. Como hay dos factores que se están omitiendo, se establece que un coeficiente de 1,5 es más apropiado para el estudio que se va a realizar a continuación [\[8\].](#page-14-7)

En conclusión, la carga media y alternante corresponde con: 1.158,50 N. Para la simplificación a la hora de introducir los datos en el diseño, se considerará que ambas son de 1.160 N.

Ahora son necesarios los otros dos factores que intervienen en la ecuación de la tensión equivalente (Ec. 4).

 $S_u$  se había concretado anteriormente en 75 MPa para el acero. Para el cálculo de  $S_e$  se han empleado las tablas para el diseño de máquinas, para el cálculo con el criterio de Goodman [\[8\].](#page-14-7) Se concluye que  $S_e$  es 37,21450 MPa.

No se realiza el cálculo del aluminio porque no será necesario, ya que tras los cálculos del acero se demostrará que los cálculos con estática son más restrictivos y definirán el perfil de pala.

Finalmente, se establece que el coeficiente que acompaña la tensión alternante corresponde con  $S_{\nu}/S_e = 1,61$ . Este dato solo será empleado en el diseño de ANSYS para el cálculo del caso a fatiga y el acero. Como se verá más adelante, este dato no es preciso realizarlo para el aluminio.

## **2.4.3. Recopilación de datos**

<span id="page-5-1"></span>Todos los datos que van a influir en los cálculos que se han descrito hasta el momento quedan reflejados en la [tabla](#page-5-1) 3:

| Diámetro del rotor                                                      | 0,2082               |
|-------------------------------------------------------------------------|----------------------|
| Longitud de la pala                                                     | $0.85$ m             |
| Espesor de la pala                                                      | $0,01 \; \mathrm{m}$ |
| Resistencia a tracción del acero                                        | 75                   |
| Resistencia a tracción del aluminio                                     | 10 MPa               |
| Fuerza de presión en estática                                           | 11.100               |
| Fuerza de presión en dinámica, carga                                    | 1.160 N              |
| Fuerza de presión de dinámica, carga<br>alternante                      | 1.160 N              |
| Relación resistencia tracción/fatiga en el<br>$\text{accepto}(S_u/S_e)$ | 1.61277              |

Tabla 3. Recopilación de datos

#### **2.4.4. Recopilación de datos**

Se tienen en cuenta dos restricciones: la potencia del aerogenerador, que se considerará invariable, y la tensión de Von Mises, parámetro que identificará la tensión máxima a la que se puede someter la pala. La potencia se puede obtener de la siguiente expresión,

$$
P = A \cdot \frac{1}{2} \cdot \rho \cdot v^3 \tag{5}
$$

Donde  $A$  corresponde con el área de barrido,  $\rho$  con la densidad del viento y *v* con la velocidad del viento. Por tanto, para que la potencia no varíe el área de barrido

debe ser la misma, en otras palabras, la longitud de la pala será invariable. En ningún caso, la tensión equivalente de Von Mises, obtenida a través de ANSYS, podrá ser superior al límite de rotura de cada material considerado

## **3. Diseño de partida**

Para este estudio se considera el ala plana, por ello se procede a delimitar la zona donde va a encontrarse el perfil (ver [tabla 4\)](#page-6-0). Se divide una circunferencia en cinco sectores, cada uno de estos sectores abarcará una zona igual a 72º y cada pala se encontrará en un sector diferente. Las líneas azules de la [figura 2](#page-6-1) señalan la zona límite, mientras que las rojas delimitan la zona que será empotrada directamente al rotor. Esta separación se ha tomado para que las palas no se choquen entre ellas.

El punto más alejado de la pala también lo conocemos puesto que es la mitad de la distancia de rueda de viento. Por lo tanto, ya tenemos tres puntos imprescindibles: (0,09015, 0,05205), (0,09015, -0,05205), (0,85, 0). Todos los puntos que se van a mencionar a continuación están en metros.

<span id="page-6-1"></span>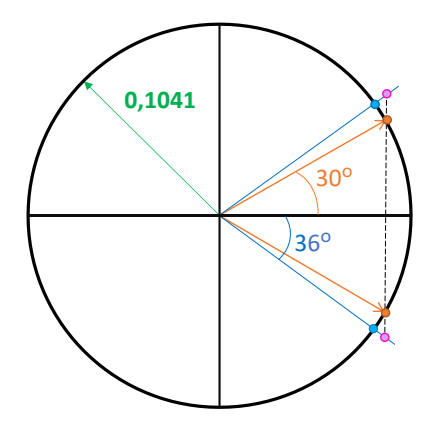

Figura 2. Esquema empotramiento pala.

Van a ser necesarios más puntos a parte de los tres mencionados. Se escoge el punto de la circunferencia que corresponde con el centro del arco seleccionado (0,1041, 0). Se escogen dos puntos más que se encuentran situados en el espacio creado entre las líneas azules.

Para simplificar, se considera que estos puntos se encuentran en la línea vertical entre los puntos naranjas y los rosas, así finalmente se obtienen los puntos: (0,09015, 0,06400) y (0,09015, -0,06400).

Estos se considerarán los puntos fijos, invariables en las diferentes aproximaciones al problema.

| <b>Puntos</b> | Coord. en X | Coord. en Y |
|---------------|-------------|-------------|
|               | 0,85000     | 0,0000      |
| 2             | 0,10410     | 0,06760     |
| 3             | 0,09015     | 0,06400     |
|               | 0,09015     | 0,05205     |
| 5             | 0,10410     | 0,00000     |
| 6             | 0,09015     | $-0,05205$  |
| 7             | 0,09015     | $-0,06400$  |
|               | 0,10410     | $-0,06760$  |

<span id="page-6-0"></span>Tabla 4. Coordenadas en metros del diseño de partida

Fuente: elaboración propia.

Es imprescindible analizar el comportamiento de las curvas que se crean con los puntos puesto que deben permanecer en sus zonas delimitadas y crear unas curvaturas razonables para el diseño. En la [figura 3](#page-6-2) se muestra en rojo su comportamiento en ANSYS. La línea azul correspondería con una de las zonas límites.

<span id="page-6-2"></span>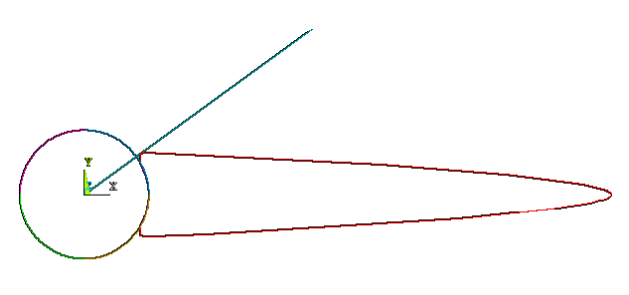

Figura 3. Diseño de partida de ANSYS.

Partiendo de una estructura de puntos fijos previamente verificados, se escogen unos puntos aleatorios que van a ser los modificados en cada iteración del estudio. El conjunto de puntos seleccionados al completo es el que se muestra en la [tabla 5.](#page-7-0)

Este diseño, mostrado en la [figura 4,](#page-7-1) está dividido en diferentes áreas. Se ha tomado la decisión de seccionar la pala para que los errores de discretización no sean muy elevados y no se aleje en exceso del volumen original.

Además, al separar en diferentes zonas, los tamaños de la región central pueden ser de un tamaño superior al de los extremos. El objetivo es crear una mayor densidad de elementos donde sea necesario, es decir, donde la geometría es más compleja.

| <b>Puntos</b> | Coord. en X | Coord. en Y |
|---------------|-------------|-------------|
| 1             | 0,85000     | 0,00000     |
| 2             | 0,10410     | 0,06760     |
| 3             | 0,09015     | 0,06400     |
| 4             | 0,09015     | 0,05205     |
| 5             | 0,10410     | 0,00000     |
| 6             | 0,09015     | $-0,05205$  |
| 7             | 0,09015     | $-0,06400$  |
| 8             | 0,10410     | $-0,06760$  |
| 9             | 0,17500     | 0,06760     |
| 10            | 0,17500     | $-0,06760$  |
| 11            | 0,60000     | 0,03000     |
| 12            | 0,60000     | $-0,03000$  |

<span id="page-7-0"></span>Tabla 5. Coordinadas en metros del diseño de partida con 4 puntos variables

<span id="page-7-1"></span>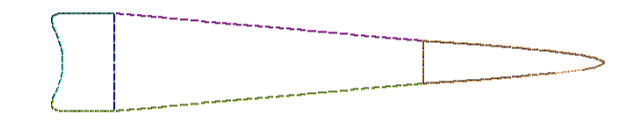

<span id="page-7-2"></span>Tabla 6. Coordinadas en metros del diseño de partida con 6 puntos variables

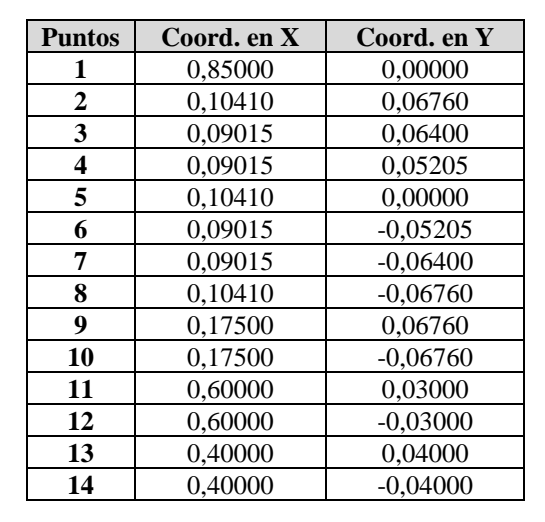

<span id="page-7-3"></span>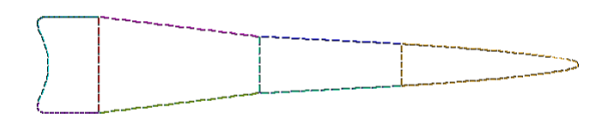

Figura 4. Diseño sectorizado del perfil de pala con 12 puntos en ANSYS.

Esta solución tiene el inconveniente de que sera necesario estudiar la forma del diseño óptimo al finalizar los cálculos. Las curvas, al ser independientes entre ellas, puede que se comporten de forma incorrecta, p.ej., que las uniones tomen ángulos no reproducibles o las curvas se alejen del perfil buscado.

La discretización que se ha empleado es un mallado de tetraedros de tamaño variable y que es elegido por el programa como considere mejor en cada punto ("smart size").

Se crea otro modelo de 14 puntos como indica la [tabla 6.](#page-7-2) Este segundo modelo se utilizará en caso de que los 12 puntos no sean suficientes. Se utilizará en el caso en que las tensiones de la pala son muy inferiores al límite de rotura, ya que esto indica que se puede reducir mucho más el volumen. Al añadir dos puntos más se puede controlar mejor esta reducción de volumen.

En la [figura 5](#page-7-3) se puede observar el perfil de pala sectorizado.

Figura 5. Diseño sectorizado del perfil de pala con 14 puntos en ANSYS.

#### **4. Cálculos**

#### **4.1. Diseño con cuatro variables**

De las dos propuestas anteriores, 12 y 14 puntos, se empieza por la primera y se aplica la fuerza de 11100 N. Primero es necesario estudiar el comportamiento con menos puntos para comprobar si es posible alcanzar el óptimo sin introducir variables de más y no complicar más el modelo. Entonces, se va a considerar en este primer caso que solo los dos puntos 11 y 12 pueden variar en vertical y horizontal, por lo que se obtienen cuatro variables que se observan en la [tabla 7.](#page-8-0)

Tras la realización de los cálculos de un periodo cercano a las 20 horas, se han podido obtener los resultados y ordenar los datos por volumen ascendente.

Cada fila corresponde con lo siguiente: ID es el número de la iteración con una combinación única de variables, le siguen los valores que toman las variables, Vol. es el volumen de dicho modelo  $(m<sup>3</sup>)$  y finalmente Restr, de restricción, (ver [tabla 8\)](#page-8-1) es la tensión equivalente máxima

de Von Mises que detecta en el nodo crítico (MPa). Solo se han cogido los primeros tres resultados para crear la [tabla 8.](#page-8-1)

<span id="page-8-0"></span>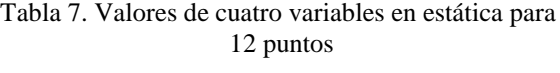

| Pto.  | Vble. | Valor Sup. | Valor Inf. | Paso  |
|-------|-------|------------|------------|-------|
| 11Hor | A1    | 0.600      | 0.400      | 0.020 |
| 11Ver | А2    | 0.030      | 0.015      | 0.003 |
| 12Hor | A3    | 0.600      | 0.400      | 0.020 |
| 12Ver | A4    | $-0.015$   | $-0.030$   | 0,003 |

<span id="page-8-1"></span>Tabla 8. Resultados con cuatro variables en estática para 12 puntos

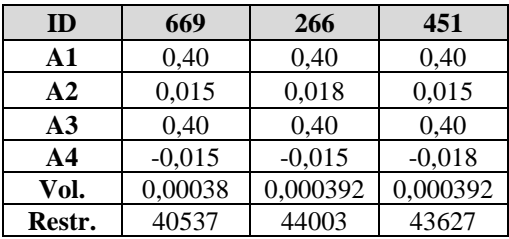

Las variables han tendido a los valores más próximos a cero de cada uno de sus rangos (véase [tabla 6\)](#page-7-2). Esto significa que el algoritmo ha tomado la configuración de variables de diseño de menor área sin presentar limitaciones por la carga, de hecho, ha quedado muy lejos de la tensión límite que es la tensión de tracción del acero (60 MPa). Se podría aumentar su rango, pero es innecesario si tenemos en cuenta que puede soportar mucha más tensión. Esto quiere decir que todavía se puede quitar mucho más material. Para eso, se añaden dos puntos más a estos cálculos y así conseguir un perfil de menor volumen.

De los 1.667 casos estudiados, apenas el 20% de las combinaciones han sido satisfactorias, por lo tanto, viables. Esto es así a causa de que las variables horizontales (A1 y A3) varían considerablemente, creando mallados muy distorsionados (cerca del 47%). El resto de los casos superaban el límite de rotura (33%).

## **4.2. Diseño con ocho variables**

Se tendrán en cuenta dos puntos más que corresponden con los nombrados por 9 y 10 en l[a tabla 5.](#page-7-0) Es decir, ahora se tienen en cuenta los cuatro puntos variables de la [tabla 5.](#page-7-0) Se introducen dos variables por cada punto y las otras variables que ya se han definido en la [tabla 7](#page-8-0) se mantienen iguales (véase [tabla 9\)](#page-8-2):

<span id="page-8-2"></span>Tabla 9. Valores de ocho variables en estática para 12 puntos

| Pto.  | Vble.          | Valor Sup. | Valor Inf. | Paso   |
|-------|----------------|------------|------------|--------|
| 11Hor | A <sub>1</sub> | 0,600      | 0.400      | 0,020  |
| 11Ver | A <sub>2</sub> | 0,030      | 0,015      | 0,003  |
| 12Hor | A <sub>3</sub> | 0,600      | 0,400      | 0,020  |
| 12Ver | A <sub>4</sub> | $-0,015$   | $-0,030$   | 0,003  |
| 9Hor  | A <sub>5</sub> | 0,1500     | 0,3000     | 0,0150 |
| 9Ver  | A6             | 0,0676     | 0,0400     | 0,0055 |
| 10Hor | A7             | 0,1500     | 0,3000     | 0,0150 |
| 10Ver | A8             | $-0,0400$  | $-0.0676$  | 0,0055 |

<span id="page-8-3"></span>Tabla 10. Resultados con ocho variables en estática para 12 puntos

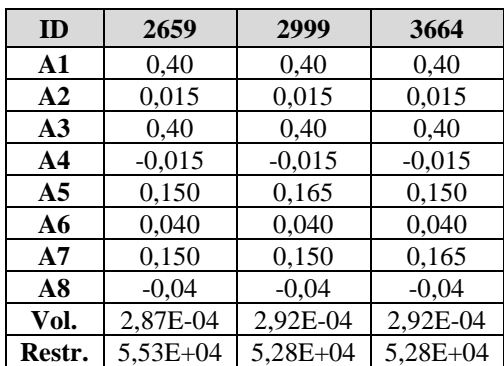

Tras realizar los cálculos y ordenarlos de menor a mayor volumen, se obtiene la [tabla 10.](#page-8-3) De forma similar al caso anterior, las variables han tendido al valor más próximo a cero, es decir, que han tomado el valor de menor área sin presentar limitaciones por carga y la tensión, aunque más elevada que en el anterior caso, aún podemos observar que puede aumentar hasta  $6x10^7$ . Por lo tanto, como en el caso anterior, se decide añadir más variables buscando no solo disminuir el área sino aumentar las tensiones para un rendimiento máximo del volumen.

Si se observan los resultados, al igual que en el caso anterior, hay un elevado porcentaje de casos que han dado error. De los 9.091 diseños evaluados el 57,5% entran en la primera división, los que presentan fallos de diseño por los valores que toman los componentes horizontales. El porcentaje de casos viables ha disminuido un poco, pasando a 19,5%. El 23% restante supera las tensiones límites. Al añadir nuevas variables de diseño ha aumentado el coste computacional, lo que conlleva a un mayor tiempo de cálculo, cerca de 48 horas.

## **4.3. Diseño con nueve variables**

Muchos de los cálculos anteriores habían fallado por las diferencias del eje x de puntos que deberían ser simétricos. Se va a proceder con una simplificación: los puntos simétricos tendrán la misma componente horizontal, pero sin restringir sus coordenadas verticales. Por lo tanto, por cada par de puntos se obtienen tres variables, una horizontal y dos verticales. En este caso se van a introducir los puntos 13 y 14 de la [tabla 6,](#page-7-2) con lo que se crea la siguiente lista de parámetros que se muestran en l[a tabla 11.](#page-9-0)

<span id="page-9-0"></span>Tabla 11. Valores de nueve variables en estática para 12 puntos

| Pto.  | Vble. | Valor Sup. | Valor Inf. | Paso   |
|-------|-------|------------|------------|--------|
| 11Hor | A1    | 0,6000     | 0,5000     | 0.0100 |
| 11Ver | A2    | 0,0300     | 0,0150     | 0,0030 |
| 12Ver | A3    | $-0,0150$  | $-0,0300$  | 0,0030 |
| 9Hor  | A4    | 0,3000     | 0,1500     | 0,0150 |
| 9Ver  | A5    | 0,0676     | 0,0400     | 0,0055 |
| 10Ver | A6    | $-0,0400$  | $-0,0676$  | 0,0055 |
| 13Hor | A7    | 0,4500     | 0,3500     | 0,0200 |
| 13Ver | A8    | 0,0400     | 0,0200     | 0,0020 |
| 14Hor | A9    | $-0,0200$  | $-0.0400$  | 0,0020 |

Tras resolver este caso, de entre los quince primeros resultados solo dos cumplen con la restricción, que son los que se muestran en la [tabla 12.](#page-9-1) Ahora ya se puede observar que se aproxima a un diseño óptimo puesto que las variables no han tendido todas a su valor mínimo, es decir, hay combinaciones con menor volumen que no cumplen la restricción. De este caso, el tiempo de cálculo ha sido cercano a las 72 horas y el porcentaje de error ha sido inferior al 15%.

Una posibilidad para afrontar el estudio ahora sería asignar unos valores a las variables que permitieran encontrar un volumen inferior pero esta opción se descarta. Al reducirse tanto las variables y alejarse considerablemente del perfil original se crean errores en la malla ya que los elementos de discretización quedan muy distorsionados. Ante esto, se prosigue disminuyendo el paso y así encontrar un diseño que sea más exacto.

Además, a raíz de los resultados expuestos en l[a tabla 11](#page-9-0) se deduce que en los casos con menos variables era innecesario realizar este paso. Es así ya que se hallaban lejos de un óptimo y no se podría obtener nada concluyente. Los nuevos valores que toman las variables de diseño son los mostrados en la [tabla 13.](#page-10-0)

<span id="page-9-1"></span>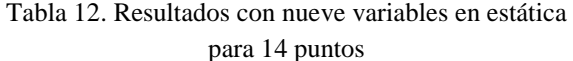

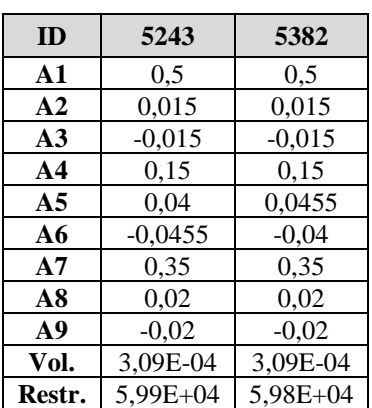

Una posibilidad para afrontar el estudio ahora sería asignar unos valores a las variables que permitieran encontrar un volumen inferior pero esta opción se descarta. Al reducirse tanto las variables y alejarse considerablemente del perfil original se crean errores en la malla ya que los elementos de discretización quedan muy distorsionados. Ante esto, se prosigue disminuyendo el paso y así encontrar un diseño que sea más exacto.

Además, a raíz de los resultados expuestos en la [tabla 11](#page-9-0) se deduce que en los casos con menos variables era innecesario realizar este paso. Es así ya que se hallaban lejos de un óptimo y no se podría obtener nada concluyente. Los nuevos valores que toman las variables de diseño son los mostrados en l[a tabla 13.](#page-10-0)

En la [tabla 14](#page-10-1) se pueden observar los primeros dos diseños que cumplen con las restricciones. Cerca del 70 % no eran viables puesto que superaban el límite de rotura, dato esperado al estar tan cerca del límite. El tiempo de cálculo ha sido similar al anterior, cerca de 72 h de cálculo.

De nuevo, remarcar la idea de que no es posible disminuir más estos valores por los errores de discretización mencionados anteriormente, es por esto por lo que el primer modelo que cumple con las condiciones anteriores se considera el óptimo del acero a estática. Este punto corresponde con las coordenadas que se presentan en la [tabla 15.](#page-10-2)

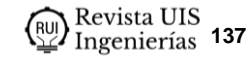

| Pto.  | <b>Vble</b>    | Valor Sup. | Valor Inf. | Paso    |
|-------|----------------|------------|------------|---------|
| 9Hor  | A4             | 0,1600     | 0,1500     | 0,00500 |
| 9Ver  | A <sub>5</sub> | 0,0460     | 0,0400     | 0,00200 |
| 10Ver | A6             | $-0,0400$  | $-0,0460$  | 0,00200 |
| 11Hor | A <sub>1</sub> | 0,5200     | 0,5000     | 0,00400 |
| 11Ver | A <sub>2</sub> | 0,0175     | 0,0150     | 0,00125 |
| 12Ver | A <sup>3</sup> | $-0,0150$  | $-0,0175$  | 0,00125 |
| 13Hor | A7             | 0,3750     | 0,3500     | 0,01250 |
| 13Ver | A8             | 0,0240     | 0,0200     | 0,00020 |
| 14Ver | A9             | $-0,0200$  | $-0.0240$  | 0,00020 |

<span id="page-10-0"></span>Tabla 13. Valores de nueve variables en estática, segunda aproximación

<span id="page-10-1"></span>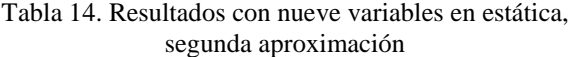

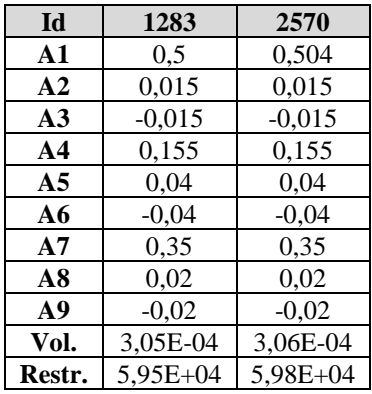

De nuevo, remarcar la idea de que no es posible disminuir más estos valores por los errores de discretización mencionados anteriormente, es por esto por lo que el primer modelo que cumple con las condiciones anteriores se considera el óptimo del acero a estática. Este punto corresponde con las coordenadas que se presentan en la [tabla 15.](#page-10-2)

Se procede a estudiar el mismo caso a fatiga para ver si el resultado que se obtiene es más exigente que este.

## **4.4. Fatiga para el acero**

Se introducen las mismas variables que el estudio que se presenta en la [tabla 11](#page-9-0) (primera aproximación a las variables para el modelo de 14 puntos) para comparar entre ellos. En la [tabla 16](#page-10-3) se presentan los dos primeros casos que cumplen la tensión límite establecida.

| <b>Puntos</b> | Coord. en X | Coord. en Y |
|---------------|-------------|-------------|
| 1             | 0,85000     | 0,00000     |
| $\mathbf{2}$  | 0,10410     | 0,06760     |
| 3             | 0,09015     | 0,06400     |
| 4             | 0,09015     | 0,05205     |
| 5             | 0,10410     | 0,00000     |
| 6             | 0,09015     | $-0,05205$  |
| 7             | 0.09015     | $-0,06400$  |
| 8             | 0,10410     | $-0,06760$  |
| 9             | 0,15500     | 0.04000     |
| 10            | 0,15500     | $-0.04000$  |
| 11            | 0,50000     | 0,01500     |
| 12            | 0,50000     | $-0,01500$  |
| 13            | 0,35000     | 0,02000     |
| 14            | 0,35000     | $-0.02000$  |

<span id="page-10-2"></span>Tabla 15. Coordenadas en metros del diseño óptimo del acero para estática

<span id="page-10-3"></span>Tabla 16. Resultados con nueve variables en dinámica

| Id             | 3445     | 2310     |
|----------------|----------|----------|
| A1             | 0,5      | 0,51     |
| $\bf{A2}$      | 0,015    | 0,015    |
| A <sub>3</sub> | $-0,015$ | $-0,015$ |
| A <sub>4</sub> | 0,15     | 0,15     |
| A <sub>5</sub> | 0,04     | 0,04     |
| A6             | $-0,04$  | $-0.04$  |
| A7             | 0,35     | 0,35     |
| A8             | 0,02     | 0,02     |
| A9             | $-0,02$  | $-0,02$  |
| Vol.           | 3,03E-04 | 3,04E-04 |
| Restr.         | 1,68E04  | 1,70E04  |

De los resultados se puede obtener la siguiente conclusión: todos los diseños quedan muy por debajo del límite de rotura, por lo tanto, se considera más restrictivo el caso de estática y será el elegido para el diseño óptimo del acero.

## **4.5. Estática para aluminio**

En este caso se estudiarán el mismo número de variables que los necesarios para sacar el óptimo del acero puesto que se ha comprobado que con la determinación de esos 9 puntos era suficiente. Los valores que toman en este caso son similares a la primera aproximación [\(tabla 10\)](#page-8-3) pero se han ajustado a un rango menor ya que la introducción de una nueva variable el tiempo de cálculo sería mayor.

Tras un ensayo previo, se ha determinado que no existe ningún perfil que soporte la tensión a la que está sometida. Esto es debido a que el límite de rotura es muy inferior en el aluminio. Se introduce, por tanto, una nueva variable que en el caso anterior no se ha considerado: el espesor. En el caso del acero no se ha establecido esta como una variable debido a que se ha escogido un espesor medio del mercado que no ha presentado problemas. La nueva tabla de variables quedaría como se muestra en l[a tabla 17.](#page-11-0)

<span id="page-11-0"></span>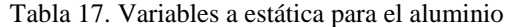

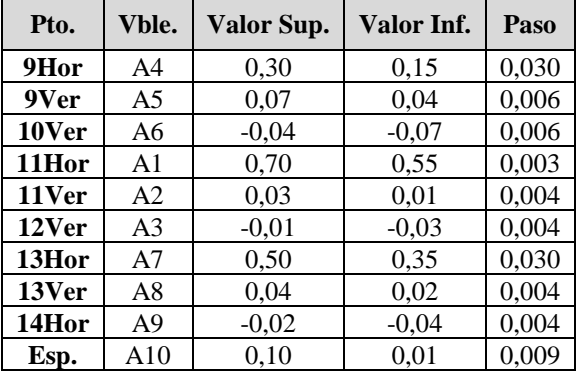

Después de un cálculo de duración muy superior a los casos anteriores, se obtienen unos resultados que muestran que los espesores de 1 y 1,9 cm no eran suficientes. Los primeros puntos que cumplían corresponden a los valores de la [tabla 18:](#page-11-1)

<span id="page-11-1"></span>Tabla 18. Resultados para el aluminio

| ID             | 4674     | 8130     |
|----------------|----------|----------|
| $\mathbf{A1}$  | 0,55     | 0,58     |
| A <sub>2</sub> | 0,01     | 0,01     |
| A <sub>3</sub> | $-0,018$ | $-0,01$  |
| AA             | 0,15     | 0,15     |
| A <sub>5</sub> | 0,052    | 0,04     |
| A6             | $-0,058$ | $-0,04$  |
| A7             | 0.41     | 0.35     |
| A8             | 0,032    | 0,02     |
| A9             | $-0,036$ | $-0,02$  |
| <b>ESP</b>     | 0,019    | 0,028    |
| Vol.           | 8,00E-04 | 3,04E-04 |
| Rest.          | 1,47E04  | 5,93E03  |

En este caso, apenas el 3% de los casos mostraban error, por lo que se puede afirmar que el primer punto de la [tabla 18](#page-11-1) que cumple con las restricciones tiene las coordenadas de la [tabla 19:](#page-11-2)

| 1                       | 0,85000 | 0,00000    |
|-------------------------|---------|------------|
| $\boldsymbol{2}$        | 0,10410 | 0,06760    |
| 3                       | 0,09015 | 0,06400    |
| $\overline{\mathbf{4}}$ | 0,09015 | 0,05205    |
| 5                       | 0,10410 | 0,00000    |
| 6                       | 0,09015 | $-0,05205$ |
| 7                       | 0,09015 | $-0,06400$ |
| 8                       | 0,10410 | $-0,06760$ |
| 9                       | 0,15000 | 0,04000    |
| 10                      | 0,15000 | $-0,04000$ |
| 11                      | 0,58000 | 0,01000    |
| 12                      | 0,58000 | $-0,01000$ |
| 13                      | 0,35000 | 0,02000    |
| 14                      | 0,35000 | $-0,02000$ |

Tabla 19. Óptimo del aluminio en estática

<span id="page-11-2"></span>**Puntos Coordenada en X Coordenada en Y**

A diferencia del acero, con el aluminio no se va a proceder al estudio a dinámica. Se ha observado en el primer caso que, como consecuencia de unas velocidades de viento muy superiores al otro estudio, no resulta determinante. Por lo tanto, los puntos que se muestran en la [tabla 19](#page-11-2) se consideran los óptimos del aluminio.

**Espesor** 0,02800

## **5. Resultados**

## **5.1. Diseño óptimo del acero**

Si introducimos el diseño óptimo en ANSYS y mostramos en el elemento las tensiones de Von Mises, obtenemos el siguiente diseño [\(figura](#page-12-0) 6).

Como se esperaba, el diseño presenta algunos comportamientos no deseados. Por la unión de las zonas en la base de la pala se han creado unos concentradores de tensiones que han de ser eliminados. Para ello, se van a unir los puntos del diseño para crear solo dos áreas. Remarcar que esto no se podía hacer para la optimización porque conllevaba muchos errores de cálculo derivados de la discretización.

La forma final sería la que se muestra en la [figura 7.](#page-12-1) Se comprueba que la tensión máxima es cercana a 55 MPa, por lo que se sigue cumpliendo la restricción del límite de rotura (60 MPa), y su área es de 2,85x10<sup>-4</sup> m<sup>3</sup>.

Concluimos que para el diseño óptimo del acero la masa de la pala de acero es de 2,223 kg, teniendo en cuenta que la densidad del acero es de 7800 kg/m<sup>3</sup> [\[8\].](#page-14-7)

<span id="page-12-0"></span>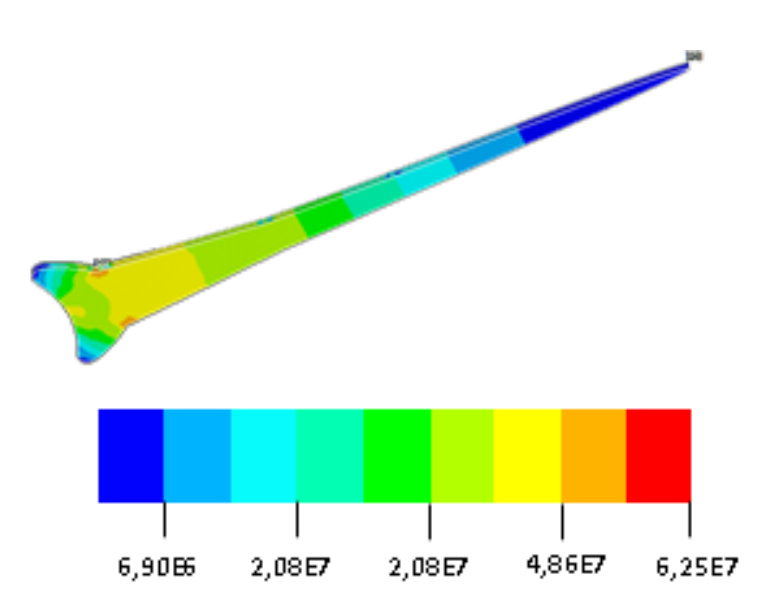

Figura 6. Distribución de tensiones de Von Mises (Pa) sobre el perfil óptimo considerando acero.

<span id="page-12-1"></span>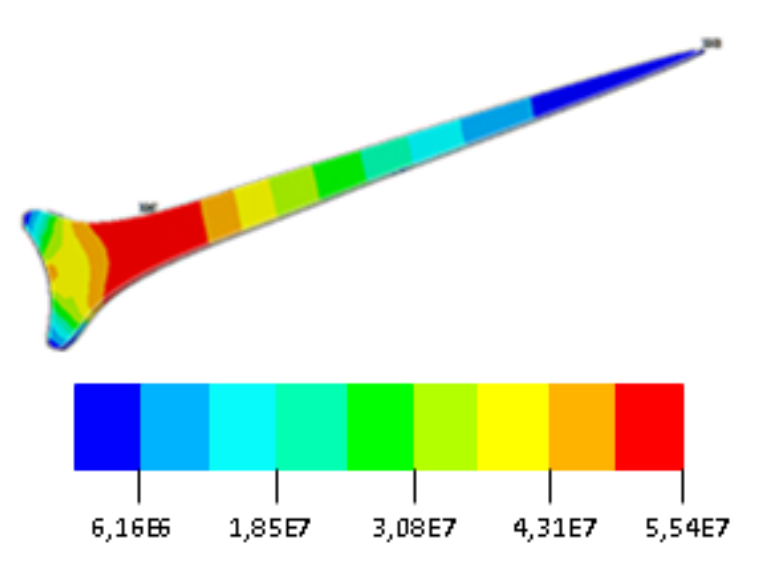

Figura 7. Distribución de tensiones de Von Mises (Pa) sobre el perfil óptimo modificado considerando acero.

#### **5.2. Diseño óptimo del aluminio**

Al representar los puntos que se han obtenido en la [tabla 19](#page-11-2) se obtiene el perfil de l[a figura 8.](#page-13-0) Se observa que en la base de la pala han aparecido concentradores de tensiones al igual que ocurría en el acero. Por tanto, se procede de forma similar y se obtiene un nuevo perfil con uniones más suavizadas [\(figura 9\)](#page-13-1).

La tensión máxima equivalente en este último diseño ha aumentado ligeramente, pasando a un valor de 6,33 MPa. Pero puesto que sigue por debajo del límite de rotura

(10 MPa), esto no perjudica para proseguir con el cálculo. El volumen ha decrecido, como en el acero, pasando a un valor de  $7,73x10^{-4}$  m<sup>3</sup>.

Por último, se calcula la masa de una pala con este diseño. La densidad del aluminio es de 2.700 kg/m3 [\[8\],](#page-14-7) así que multiplicando este valor por el del volumen, la masa de la pala es de 2,0871 kg. De este modo, obtendríamos el diseño óptimo del aluminio.

<span id="page-13-0"></span>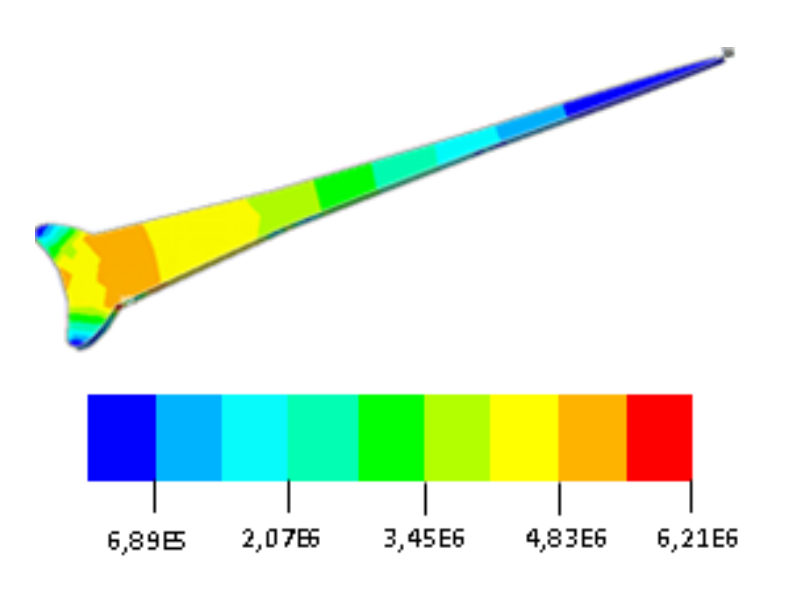

<span id="page-13-1"></span>Figura 8. Distribución de tensiones de Von Mises (Pa) sobre el perfil óptimo considerando aluminio.

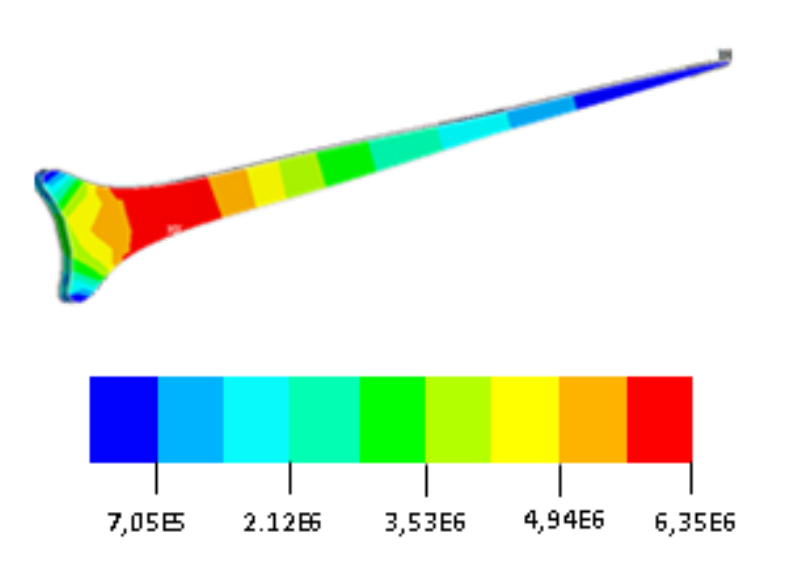

Figura 9. Distribución de tensiones de Von Mises sobre el perfil óptimo modificado considerando aluminio.

## **6. Conclusiones**

Se ha encontrado un diseño óptimo que maximiza las tensiones con el menor volumen posible para los materiales seleccionados: acero y aluminio. Estos dos diseños han sido establecidos mediante el ensayo de carga estática y unas cargas máximas establecidas por una hipótesis de la norma.

En cuanto a los elementos diseñados, se puede ver claramente que los dos guardan cierto parecido. Los puntos que debían variar para alcanzar el máximo han tendido prácticamente a los mismos valores. Esto no hubiera sido posible si no fuera porque al aluminio se le ha incrementado el espesor, ya que no era capaz de soportar las mismas cargas con tan poco volumen.

El volumen que se obtiene mediante el estudio del aluminio es casi tres veces mayor que el de acero. Por el contrario, el acero es mucho más pesado. Por lo tanto, no es posible establecer cuál de los dos diseños será el óptimo. Es necesario comparar sus masas y sus precios.

Se ha calculado previamente en los apartados de cada estudio de diseño óptimo, la masa correspondiente. Para el acero se obtiene una cantidad de 2,223 kg mientras que para la del aluminio es de 2,0871 kg. Se puede comprobar que, en términos de masa, los dos elementos tienen valores similares, quedando el acero un poco por encima. El acero tiene un precio promedio en el mercado más elevado que el del aluminio. Es por eso por lo que la pala más económica es la de aluminio.

Este proyecto ha permitido establecer una serie de pasos a seguir para encontrar el diseño óptimo de pala. Como trabajo futuro, este mismo proceso podría realizarse para comparar con otros materiales. Incluso, realizar un estudio con diferentes estados de carga, u otros diseños que tengan unas circunstancias similares para su optimización.

## **Referencias**

<span id="page-14-0"></span>[1] J. García Blanco, "Diseño de un aerogenerador con materiales reciclados", trabajo de fin de grado, Universidad de Cantabria, 2016 [En línea]. Disponible en:

[https://repositorio.unican.es/xmlui/bitstream/handle/109](https://repositorio.unican.es/xmlui/bitstream/handle/10902/9191/387046.pdf?sequence=1) [02/9191/387046.pdf?sequence=1](https://repositorio.unican.es/xmlui/bitstream/handle/10902/9191/387046.pdf?sequence=1)

<span id="page-14-1"></span>[2] *Aerogeneradores, Parte 2: Aerogeneradores pequeños*, Norma UNE-EN 61400-2, 2015.

<span id="page-14-2"></span>[3] M. F. Tituaña De La Vega, D. F. Carrión Galarza. "Modelamiento de un microaerogenerador en sistemas de generación distribuida para el sector residencial", trabajo de fin de grado, Universidad Politécnica Salesiana, 2015[En línea]. Disponible en: <https://dspace.ups.edu.ec/handle/123456789/8166>

<span id="page-14-3"></span>[4] M. Gestal, D. Riveros, J. R. Rabuñal, J. Dorado, A. Pozos, *Introducción a los algortimos genéticos y a la programación genética.* La Coruña, España: Servicio de publicaciones Universidad de A Coruña, 2010.

<span id="page-14-4"></span>[5] S. Ríos Insua, A. Mateos Caballero, M. C. Bielza Lozoya, A. Jiménez Martín, *Investigación operativa. Modelos detrerminísticos y estocásticos*. Madrid, España: Editorial Centro de Estudios Ramón Areces S A, 2004.

<span id="page-14-5"></span>[6] A. Parra Truyol, J. Arranz de la Peña, "Algoritmos Genéticos", trabajo de fin de máster, Universidad Carlos III, 2014.

<span id="page-14-6"></span>[7] Á. L. San Román, "Diseño de un aerogenerador para uso particular", trabajo de fin de grado, Universidad Carlos III de Madrid, 2013.

<span id="page-14-7"></span>[8] A. J. Besa Gonzálvez, F. J. Valero Chuliá, *Diseño de máquinas. Valencia*. España: Universidad Politécnica de Valencia, 2016.

<span id="page-14-8"></span>[9] M. T. Piserra, J. del Río, "Estudio sobre la peligrosidad del fenómeno de vientos fuertes en España", *Fundación MAPFRE*, pp. 7-13, 1992, En línea]. Disponible en: [https://documentacion.fundacionmapfre.org/documentac](https://documentacion.fundacionmapfre.org/documentacion/publico/es/bib/record.do?id=41252) [ion/publico/es/bib/record.do?id=41252](https://documentacion.fundacionmapfre.org/documentacion/publico/es/bib/record.do?id=41252)